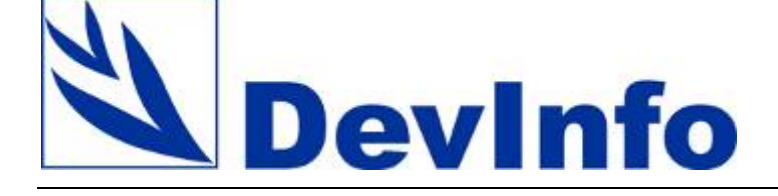

**Directrices Técnicas y Criterios para su Implementación** 

<span id="page-1-0"></span>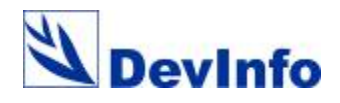

# **Acerca de este documento**

Este documento detalla las directrices y criterios técnicos cuyo cumplimiento ayuda a poner DevInfo en marcha exitosamente. Estas directrices pueden aplicarse para evaluar la posibilidad de implementar DevInfo con los socios gubernamentales/nacionales.

El documento se dirige al personal de Naciones Unidas y sus socios nacionales que desean evaluar DevInfo antes de su puesta en marcha como herramienta de acopio, diseminación y presentación de datos, y de promoción de políticas.

Siga los siguientes enlaces para obtener más información sobre DevInfo:

- Página oficial de DevInfo : [www.devinfo.org](http://www.devinfo.org/)
- Para bajar una copia de DevInfo, vaya a: [www.devinfo.org/downloads.htm](http://www.devinfo.org/downloads.htm)
- Asistencia técnica global DevInfo: [support@devinfo.info](mailto:support@devinfo.info)

<span id="page-2-0"></span>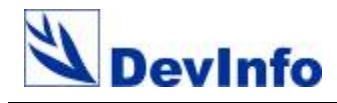

## Índice

 $\overline{\phantom{a}}$ 

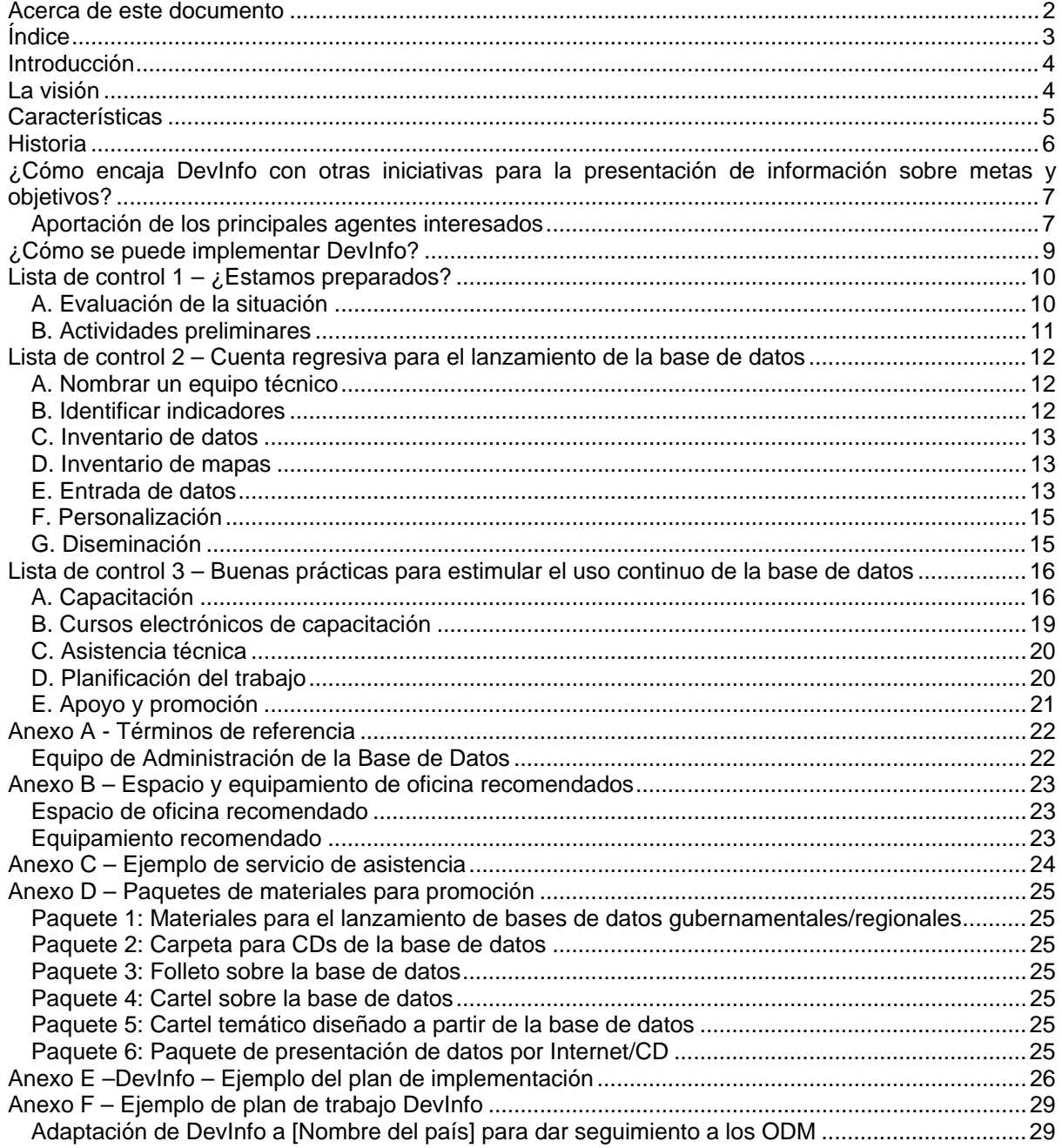

<span id="page-3-0"></span>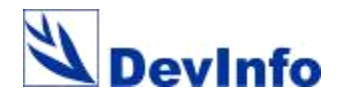

# **Introducción**

Actualmente, tanto las Naciones Unidas como sus contrapartes nacionales cuentan con numerosas herramientas de software para apoyar el uso de datos en el desarrollo de políticas basadas en evidencia. Parece haber una necesidad clara por parte de los Equipos de País de Naciones Unidas (UNCT) y sus socios nacionales, de tener un sistema que permita el acopio, diseminación y uso efectivo de información. Asimismo, es un hecho bien conocido que el Sistema de las Naciones Unidas (SNU) juega un papel altamente encomiable por el apoyo que presta a los gobiernos y a sus socios nacionales en el uso y aplicación de los datos correspondientes a los Objetivos de Desarrollo del Milenio (ODM). El marco de los ODM presenta una lista de indicadores básicos de ODM que han sido aceptados globalmente. Es posible dar seguimiento a estos indicadores con un sistema de almacenamiento común, siguiendo una serie de estándares internacionales de datos y metadatos. Posteriormente, los datos pueden diseminarse en forma de tablas, gráficos o mapas a ser incluidos en informes, presentaciones y documentos para la promoción y apoyo de los ODM.

# **La visión**

*"La visión que promueve DevInfo es la de un futuro en el que los estados miembros usen criterios comunes para la elaboración de las bases de datos para dar seguimiento a los indicadores nacionales de desarrollo humano; y que esas bases de datos contengan información de primera calidad, con una cobertura y profundidad adecuada para mantener la buena gobernabilidad en torno a las acciones para alcanzar los ODM. Como sistema general de base de datos diseñado para el acopio, diseminación, presentación y promoción de indicadores de desarrollo humano,* 

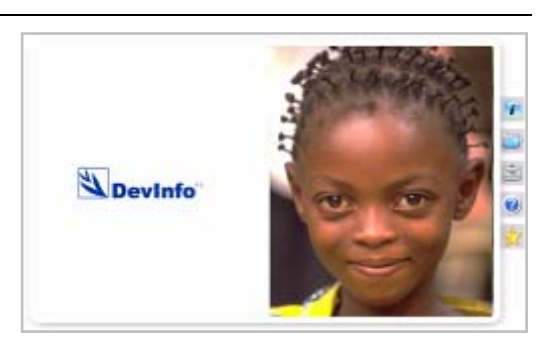

*DevInfo puede ayudar al Sistema de Naciones Unidas a cumplir este objetivo. La tecnología DevInfo está específicamente diseñada para fortalecer la capacidad de los gobiernos de dar seguimiento al cumplimiento de los ODM. Al operar como una base de datos común, DevInfo puede emplearse para añadir valor a los sistemas estadísticos nacionales, complementando las bases de datos existentes y cubriendo lagunas en la diseminación de datos. Asimismo, los organismos de Naciones Unidas pueden usar DevInfo como plataforma de promoción para involucrar a los gobiernos y la sociedad civil en el avance de políticas de desarrollo humano".*

Debido a la diversidad existente entre los estados miembros de Naciones Unidas, no se puede hablar de un estándar universal que sea aplicado globalmente para establecer las bases de datos nacionales. Sin embargo, la experiencia nos permite observar que existen, a menudo, similitudes entre un país y otro. Estas similitudes quedan definidas en los criterios internacionales que están emergiendo para el intercambio de datos y metadatos. Entre ellos encontramos métodos estandarizados para designar indicadores, áreas geográficas y periodos de tiempo. Son estas similitudes las que actúan como los principios que nos guían y permiten que el Sistema de Naciones Unidas preste su apoyo a las autoridades nacionales a la hora de formular los siguientes objetivos para una exitosa puesta en práctica de DevInfo:

- (a) Encauzar la implementación de DevInfo como parte de un esfuerzo nacional más amplio para recopilar, analizar y diseminar información sobre desarrollo humano, asegurando a largo plazo la sostenibilidad y el uso del sistema de bases de datos.
- (b) Fortalecer la capacidad de los gobiernos para adaptar el sistema a sus estrategias nacionales de seguimiento y, por tanto, aprovechar eficazmente la tecnología DevInfo para el seguimiento del progreso en el área de desarrollo humano.
- (c) Fortalecer la capacidad de los Equipos de País de Naciones Unidas y sus socios nacionales para usar DevInfo efectivamente y hacer seguimiento de prioridades nacionales e internacionales, como los ODM.

<span id="page-4-0"></span>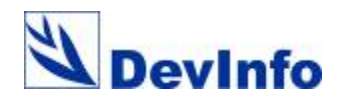

# **Características**

Éstas son algunas de las características más significativas del sistema DevInfo:

- **►** DevInfo actúa como una **plataforma común** con la que las Naciones Unidas y sus socios nacionales **trabajan conjuntamente** para apoyar, de manera rápida, mejor informada y de acuerdo a criterios uniformes, las numerosas acciones dirigidas al desarrollo y al crecimiento. Desde la perspectiva de los responsables de políticas nacionales, DevInfo contribuye a la elaboración de **políticas basadas en evidencia y a establecer prioridades para alcanzar los ODM localizados**. Un ejemplo es el Comité Consultivo Inter-agencial de DevInfo, a través del cual las agencias pertenecientes al Grupo de Naciones Unidas para el Desarrollo (GNUD) son invitadas a participar en el diseño de futuras versiones del software **mediante la inversión colectiva en la mejora, innovación y desarrollo de esta tecnología.**
- DevInfo está en uso en más de 90 países, siendo la primera plataforma técnica respaldada y desplegada por todo el Sistema de Naciones Unidas. (Ver [www.devinfo.org](http://www.devinfo.org/) para más detalles sobre su presencia en el mundo).
- DevInfo es también un **poderoso instrumento de promoción** puesto que presenta una serie de herramientas de búsqueda en la base de datos y, usando la información obtenida, **permite generar cuadros, gráficos y mapas ideales para ser incluidos en informes y presentaciones**.
- DevInfo ha sido diseñado con la **flexibilidad** para cubrir los **indicadores de los ODM** y Ď. también incluir otros indicadores asignados por el usuario. El núcleo del paquete lo forma el cuadro estándar de indicadores de ODM, pero es importante resaltar que también se pueden incluir **otros indicadores a discreción del usuario**.
- b. DevInfo ha sido construido empleando **tecnologías estándar** e introduciendo criterios de metadatos que permiten el **acceso abierto** y el **uso de la información a través de diferentes organizaciones, plataformas y sistemas**. Para los metadatos de indicadores, DevInfo se adhiere al **Intercambio de Datos y Metadatos Estadísticos (SDMX)** ISO/TS 17369:2005, desarrollado por BPI, BCE, EUROSTAT, FMI, OCDE, Naciones Unidas y Banco Mundial. En lo que respecta a fuentes de datos, se adecúa a la **Iniciativa de Documentación de Datos (DDI)** ISO 11179 y al **Núcleo de Dublín (***Dublin Core***)** ISO 15836:2003. En cuanto a los mapas, se ajusta a la norma ISO 19115:2003 para **Metadatos de Información Geográfica**.
- Es posible acceder al **interfaz de DevInfo por medio de Internet.** El interfaz ofrece un método para organizar, almacenar y mostrar los datos relativos a los ODM de **manera uniforme.** Esto facilita la tarea de compartir información al nivel nacional entre departamentos gubernamentales, las Naciones Unidas y sus socios.
- Para muchos países, DevInfo incluye los **mapas disponibles del tercer y cuarto nivel administrativo**. Por otro lado, el sistema DevInfo permite una cobertura geográfica sin límites de niveles. Esta función ofrece a los administradores nacionales la posibilidad de conectar la base de datos con todos los niveles administrativos relevantes, permitiendo a éstos analizar por sí mismos las conexiones geográficas existentes entre los indicadores más importantes.
- h. DevInfo permite personalizar la apariencia del software de acuerdo a exigencias individuales.
- DevInfo también funciona en los siguientes idiomas: **árabe, chino, español, francés, inglés y ruso**. Esto es una parte central del esfuerzo por dar a los ODM un carácter nacional y construir las capacidades necesarias para mantener la base de datos para dar seguimiento.

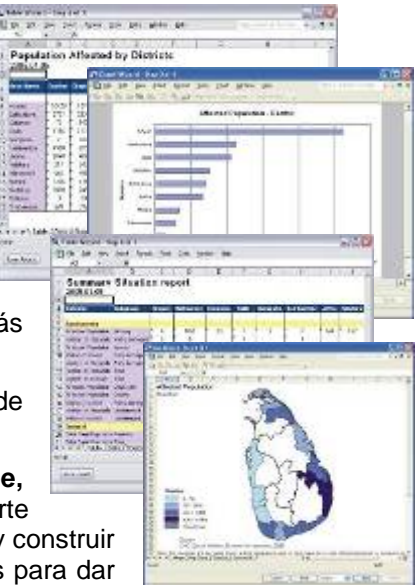

<span id="page-5-0"></span>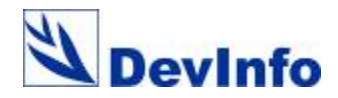

**NATIONS** 

 DevInfo está **disponible de forma totalmente gratuita para todos los estados miembros y los organismos de las Naciones Unidas**, y la tecnología se distribuye libre de regalías. La imagen y presentación del producto se ha diseñado para reflejar su pertenencia al dominio público y sin referencia alguna a las Naciones Unidas ni al creador del software. DevInfo ofrece una **solución sin precedentes y económicamente óptima** para responder a las necesidades que tienen los estados miembros de dar seguimiento al progreso de los ODM. Actualmente, DevInfo está en uso por una cantidad importante de gobiernos y Equipos de País de Naciones Unidas.

# **Historia**

Como resultado de una oferta de la Directora Ejecutiva de UNICEF al Secretario General de las Naciones Unidas en

noviembre de 2002, UNICEF desarrolló este sistema para apoyar al seguimiento de

los ODM. La iniciativa, respaldada por el Grupo de Naciones Unidas para el Desarrollo (GNUD) y liderada por UNICEF, es el resultado de un esfuerzo de colaboración entre organismos de las Naciones Unidas y los agentes que trabajan sobre el terreno. Para ello se han basado en el trabajo ya avanzado por ChildInfo, un paquete de software desarrollado por Community Systems Foundation (CSF) bajo contrato con UNICEF.

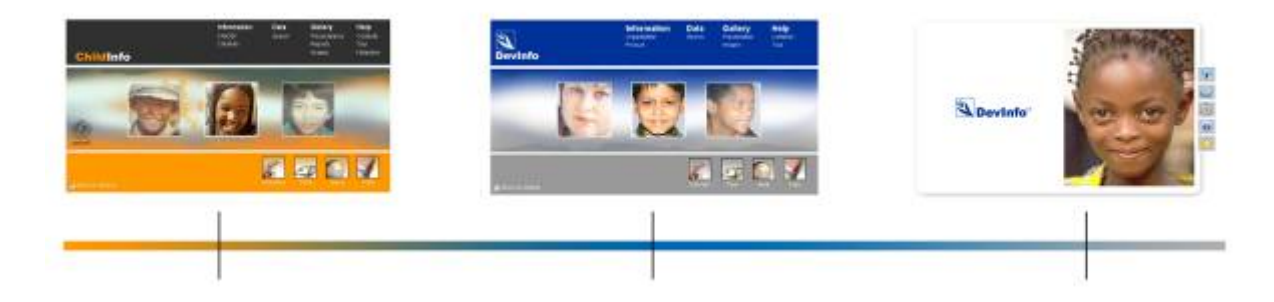

**1995-2003 ChildInfo: 2004 DevInfo v4.0: 2005-2006 DevInfo v5.0:** UNICEF desarrolla un sistema de base de datos para dar seguimiento a indicadores de la Cumbre Mundial en Favor de la Infancia y lo ofrece al Sistema de Naciones Unidas.

ChildInfo v3.5 es mejorado y DevInfo v4.0 ve la luz en abril de 2004 con el respaldo del GNUD.

Se desarrolla una nueva versión con opción de uso en Internet que se lanza en mayo de 2006 con un amplio apoyo gubernamental y de las Naciones Unidas.

INITED

<span id="page-6-0"></span>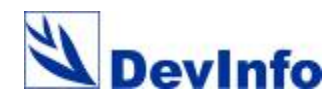

# **¿Cómo encaja DevInfo con otras iniciativas para la presentación de información sobre metas y objetivos?**

Existen numerosas y bien establecidas iniciativas de este tipo desarrolladas tanto dentro del SNU como fuera de él en los ámbitos global, regional y nacional. Entre ellas hay iniciativas sectoriales para el seguimiento de objetivos o temas particulares, las cuales son frecuentemente exigidas por juntas directivas.

DevInfo no representa de ninguna manera un intento de sustituir estos esfuerzos. Entre los objetivos específicos de DevInfo están el facilitar el acceso a la información existente, el ayudar a identificar posibles lagunas de datos para los indicadores de los ODM y el habilitar una fuente consolidada de datos sobre estos indicadores. Aunque esto cumple un aspecto importante dentro de la puesta en práctica del sistema, la tecnología DevInfo puede usarse para abarcar mucho más en el nivel subnacional. Es un sistema de bases de datos muy poderoso, fácilmente adaptable por parte de las instituciones nacionales para la presentación y diseminación de la información sobre desarrollo humano, como, por ejemplo, los datos de censos, resultados de encuestas de hogares o información de los ministerios. DevInfo ofrece algo eminentemente necesario, como es una plataforma común para bases que centralice información de diferentes sectores según los requisitos de armonización y estandarización de las estrategias para dar seguimiento al desarrollo humano.

## **Aportación de los principales agentes interesados**

#### **Impacto y despliegue por parte de Naciones Unidas y sus socios**

La iniciativa DevInfo está siendo puesta en práctica con el apoyo del GNUD y la colaboración de los siguientes organismos.

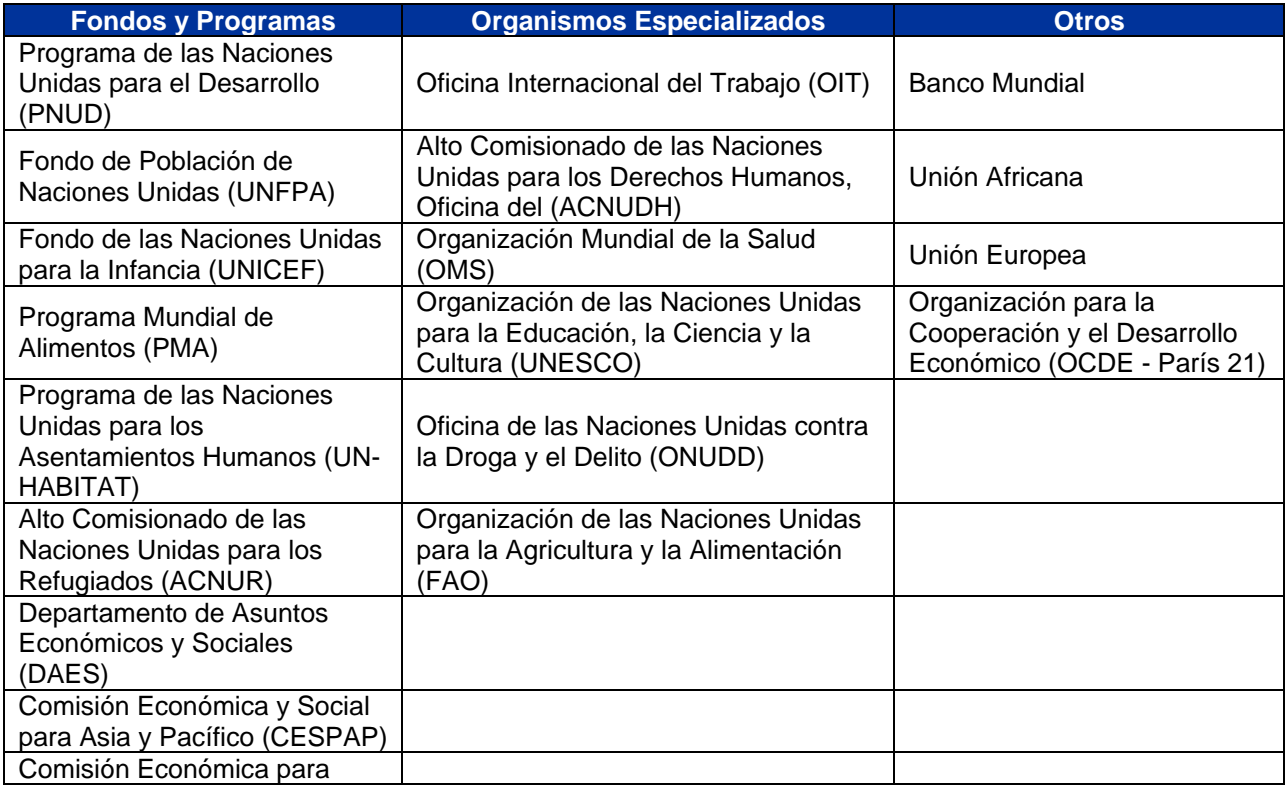

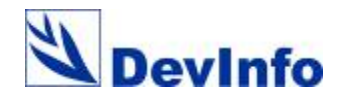

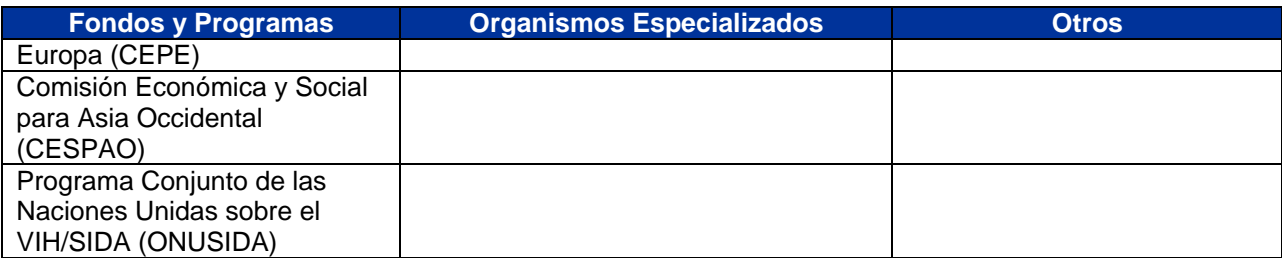

Más de 5.000 profesionales han sido capacitados en el uso de DevInfo para un mejor uso de las estadísticas, así como en la administración de bases de datos (aproximadamente, el 60% son profesionales de las ramas del Gobierno y un 40% de Naciones Unidas). Más de 80 organismos estadísticos nacionales y otras agencias han lanzado oficialmente una base de datos de DevInfo adaptada a sus necesidades específicas. Varios organismos de Naciones Unidas — OIT, ACNUR, UN-HABITAT, DAES y UNFPA— han publicado adaptaciones del sistema.

Para acelerar y extender el uso de DevInfo donde más se necesita, la prioridad actual es su despliegue en los más de 50 países que están en crisis o en vías de recuperación.

#### **EmergencyInfo**

Las Naciones Unidas responden anualmente a más de 300 desastres alrededor del mundo, y la experiencia demuestra que la gestión correcta de la información es siempre uno de los desafíos más

importantes en estas situaciones de emergencia. **EmergencyInfo** es un poderoso sistema de apoyo para la toma de decisiones basado en la tecnología DevInfo que ayuda a responder mejor en situaciones de emergencia. Combina las funciones de acceso avanzado y de presentación de datos de DevInfo con las nuevas tecnologías de captura de datos.

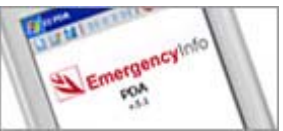

EmergencyInfo cubre las lagunas de información que se presentan en las primeras horas de una emergencia y ofrece el soporte adecuado para un acopio rápido de datos (por medio de asistentes

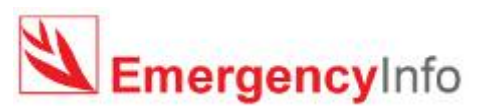

digitales personales y, pronto, de teléfonos móviles), evaluaciones de situación, informes regulares de seguimiento y preparación ante los desastres. Las utilidades de la base de datos de EmergencyInfo ayudan a analizar los

datos desde múltiples dimensiones e identifican la información clave para formular estrategias de respuesta más eficaces. Con unos pocos clics se puede presentar información en forma de gráficos, cuadros y mapas para su distribución en informes de situación estandarizados y globalmente aceptados. EmergencyInfo también se ha desplegado con éxito en varias otras situaciones: en países afectados por el maremoto en Asia; en el Cuerno de África; para la base de datos de la Coordinación del Sistema de Naciones Unidas para la Gripe Aviar (UNSIC); en la transición de emergencia a desarrollo en Liberia; para el seguimiento de personas internamente desplazadas en Timor Leste.

#### **Supervisión de la eficacia de la asistencia al desarrollo**

En muchos países, los Equipos de País de Naciones Unidas emplean DevInfo para crear una base de datos común para el Gobierno y Naciones Unidas para el Marco de Asistencia de las Naciones Unidas para el Desarrollo (MANUD). Esta base de datos se prepara para responder a las prioridades de desarrollo nacionales y dar seguimiento a los indicadores de desarrollo, como los relacionados a los ODM, la estrategia de reducción de pobreza (ERP), etc. La base de datos es utilizada tanto por gobiernos como por organismos de las Naciones Unidas para dar seguimiento en determinadas áreas de interés. Es factible usar este modelo para integrar los esfuerzos de los UNCT y armonizar y dar seguimiento a la eficacia de los programas de país de Naciones Unidas. Por ejemplo, UNICEF ha adaptado DevInfo para dar seguimiento a su Plan Estratégico de Medio Plazo (MTSP). MTSP Info da seguimiento a los compromisos corporativos de UNICEF para con la niñez y de su contribución al proceso de desarrollo general a través de los ODM. De manera similar, la iniciativa del PNUD denominada "Servicios de Apoyo a los ODM" ofrece un marco para la provisión de los servicios

<span id="page-8-0"></span>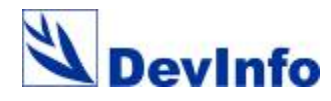

primarios de Naciones Unidas destinados a los ODM. En este contexto, DevInfo puede resultar útil en el seguimiento y la medición de los esfuerzos de desarrollo de las Naciones Unidas en el marco de los planes y estrategias globales, regionales y nacionales.

#### **Un sistema de seguimiento de la contribución de Naciones Unidas a los ODM**

DevInfo puede adaptarse a nivel regional y de país para observar el grado de contribución de Naciones Unidas y su alineación con los ODM. DevInfo puede dar seguimiento a los gastos de Naciones Unidas dedicados a alcanzar los ODM. Actualmente, el PNUD y UNICEF trabajan conjuntamente para desarrollar un prototipo que permita mapear dentro de DevInfo los datos de gasto para cada ODM.

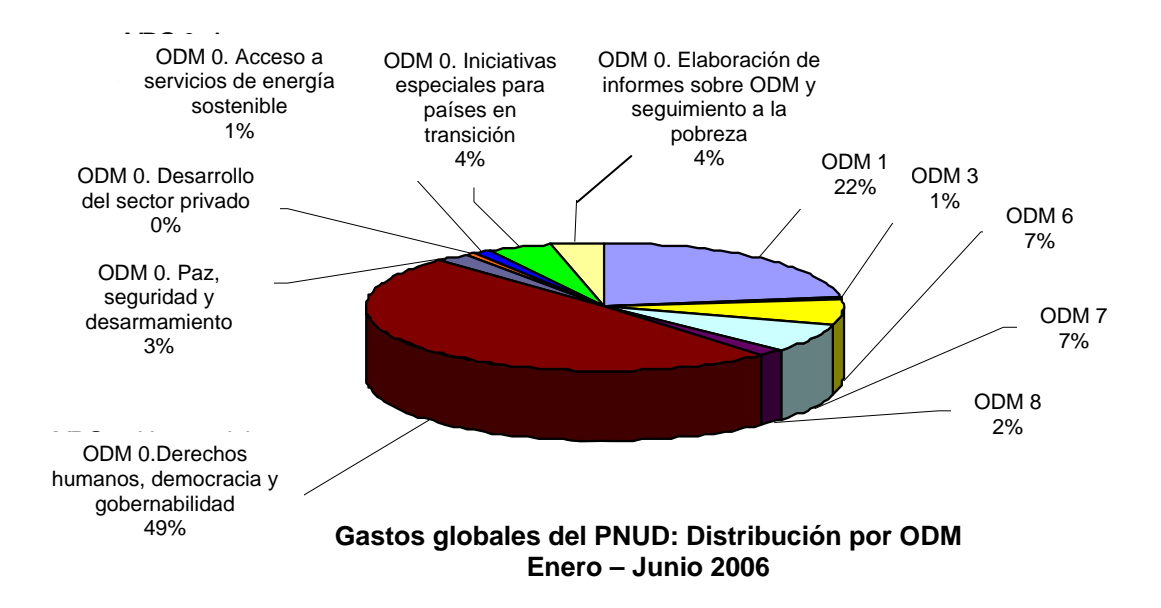

#### **Sala de análisis**

A nivel global, es posible crear una Sala de Análisis basada en la tecnología DevInfo y usando datos a nivel de país para dar seguimiento a la implementación y el apoyo a los OMD, país por país, 24 horas al día y 7 días a la semana. Esta Sala de Análisis puede servir como centro para toda la información, materiales de apoyo, herramientas educativas y otros productos relacionados a los ODM.

# **¿Cómo se puede implementar DevInfo?**

Las directrices técnicas descritas en este documento esbozan los pasos y condiciones necesarias para la implementación óptima de la tecnología de bases de datos DevInfo en el ámbito nacional. Estas recomendaciones se basan en el conocimiento y experiencia obtenidos durante los últimos años en el marco de la colaboración con los organismos de Naciones Unidas y los socios nacionales para crear y mantener bases de datos nacionales.

Para una aplicación exitosa de DevInfo conviene seguir las directrices y criterios enumerados en las siguientes listas de control:

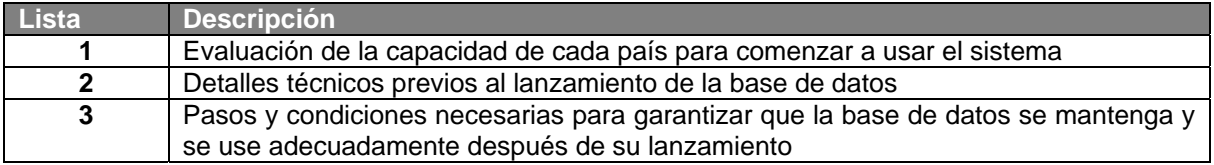

<span id="page-9-0"></span>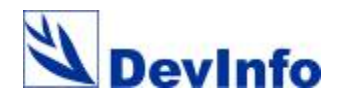

# **Lista de control 1 – ¿Estamos preparados?**

## **A. Evaluación de la situación**

9 ¿Es el contexto favorable para construir una base de datos nacional? ¿Existe demanda entre los principales agentes interesados para poner en marcha una base de datos común referida a los indicadores de desarrollo humano? ¿Qué sistemas existen actualmente para el almacenamiento, presentación y diseminación de datos? ¿Qué necesidades hay? ¿Cuáles son las lagunas? ¿Va a añadir valor DevInfo? Si ya hay otros sistemas en uso, ¿cómo puede complementarlos DevInfo? Es importante reiterar que DevInfo no está pensado para sustituir otros sistemas sino para complementarlos.

- **Socios gubernamentales**: Entre los principales agentes implicados están los ministerios sectoriales, la Oficina Nacional de Estadística (ONE), el Ministerio de Planificación y los dirigentes nacionales.
- **Participación de Naciones Unidas**: Cada UNCT tendrá su propia lista de temas si desea apoyar al Gobierno a mejorar la eficacia en el seguimiento de los ODM. Como parte de MANUD, los UNCT deben debatir y llegar a un acuerdo sobre cuáles son sus necesidades colectivas. Asimismo, el UNCT debe identificar las iniciativas nacionales ya existentes apoyadas por el sistema de las Naciones Unidas y otras organizaciones. El *requisito mínimo* debería ser un sistema apropiado y gestionado por el país para el seguimiento de los ODM *localizados.* El proceso debería ser liderado por el comité directivo nacional para los ODM. Los tres principales temas que pueden necesitar atención son:
	- (1) Cómo trabajar juntos para cubrir las lagunas de datos
	- (2) Cómo evitar la duplicación en el acopio de datos
	- (3) Cómo revisar y evaluar la calidad de los datos de diversas fuentes.

9 ¿Existe un marco legal que exige a la Oficina Nacional de Estadística la creación de una base de datos común sobre desarrollo humano? Esto puede ser útil, pero no necesariamente efectivo para ponerse en acción sin unos plazos y un compromiso al más alto nivel.

9 ¿Sería útil que se formalizase la firma de un **Memorando de Entendimiento** (MdE) para garantizar el apoyo al más alto nivel para así obtener la participación de los principales agentes? Es importante integrar, siempre que sea posible, la iniciativa DevInfo dentro de los parámetros institucionales existentes. En muchos casos, esto se puede hacer dentro de las estructuras vigentes, en las que no hay necesidad de un MdE.

<span id="page-10-0"></span>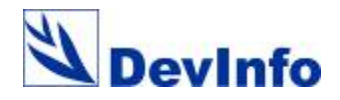

## **B. Actividades preliminares**

9 ¿Han llevado a cabo la ONE, los ministerios sectoriales correspondientes y el Equipo de País de Naciones Unidas una **orientación sobre DevInfo**? ¿Ha usado el equipo de País de Naciones Unidas el MANUD para establecer una estrategia de gestión de la información que sirva de base para todas las actividades de gestión de la información apoyadas por Naciones Unidas en el país?

9 ¿Hay un **marco institucional** consensuado con los principales agentes interesados para implementar el proceso dentro de un marco gubernamental o de Naciones Unidas ya existente? En muchos casos, la ONE asume la responsabilidad de poner en marcha la base de datos con el mandato de recoger, procesar, analizar, archivar y publicar los datos nacionales. En otros casos, cuando no es posible establecer un marco institucional dentro de la ONE, cabe la posibilidad de hacerlo en el ámbito de los Ministerios de Planificación o de Bienestar Social. En algunos casos, el Equipo de País de Naciones Unidas puede decidir establecer una primera edición de la base de datos al interior del sistema de las Naciones Unidas antes de proceder a la siguiente fase, es decir, trabajar con el Gobierno para mantener y usar la base de datos.

9 ¿Se ha formado un **grupo de trabajo** técnico para guiar el proceso de desarrollo e implementación de la base de datos? El grupo de trabajo debería incluir a los organismos gubernamentales que son responsables de generar y distribuir la información sobre desarrollo humano, así como los agentes interesados de los organismos de las Naciones Unidas que tengan la responsabilidad de supervisar la implementación de programas. El grupo de trabajo debería ser dirigido por el oficial de mayor rango entre los participantes gubernamentales, por ejemplo el director de la ONE. Es recomendable ir avanzando sobre las estructuras ya existentes. Por ejemplo, es posible que algunos países tengan un comité estadístico, en cuyo caso sería éste quien asumiría las responsabilidades del grupo de trabajo. El papel de este equipo es aportar los insumos técnicos necesarios para establecer el sistema DevInfo. El grupo de trabajo consultará con todos los agentes interesados para seleccionar los principales indicadores a incluir en el sistema, qué fuentes de datos fiables se van a usar y los procesos que deben seguirse para publicar la base de datos.

9 ¿Han estudiado los principales agentes, mediante viajes de estudio o informes, las **lecciones aprendidas y las mejores prácticas** de otros países con experiencia en crear bases de datos? Entre los países a contactar están los siguientes: Benín, Brasil, Camboya, Ghana, India, Jamaica, Laos, Malawi, Mozambique, Nepal, Omán, Tanzania, Tailandia y Zambia.

9 ¿Se ha realizado alguna vez una **evaluación de la clase y del nivel de apoyo técnico necesario para administrar una base de datos** y ayudar a potenciar la capacidad del equipo técnico? En muchos casos, puede ser esencial tener asistencia técnica en las fases iniciales de la construcción y lanzamiento de la base de datos.

¿Han recibido alguna vez los profesionales y los socios formación en la tecnología DevInfo? (¿Cuántos? ¿De qué organismo? ¿Qué ministerio?).

<span id="page-11-0"></span>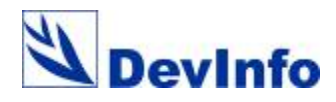

## **Lista de control 2 – Cuenta regresiva para el lanzamiento de la base de datos**

## **A. Nombrar un equipo técnico**

Para comenzar a preparar el lanzamiento de la base de datos, el grupo de trabajo común (mencionado en la sección anterior) necesita nombrar un equipo técnico que establezca y administre la base de datos.

> 9 El Equipo de País de Naciones Unidas debería apoyar al Gobierno a designar al menos un administrador de bases de datos a tiempo completo para gestionar el sistema, junto con tres asistentes de bases de datos. Allí donde sea posible, se debe poner el énfasis en reforzar los equipos existentes y no en crear otros nuevos. El UNCT puede asistir identificando al personal técnico y suministrando recursos para estos puestos. De todos modos, siempre hay que tener en cuenta la oportunidad de aumentar las capacidades de la ONE; esto debería ser prioritario. (Ver las descripciones de cada puesto en el Anexo A). El Equipo Técnico debería ubicarse dentro del marco institucional responsable de poner en marcha la base de datos. Dependiendo de la situación, éste puede estar en la ONE, el Ministerio de Planificación o en alguna de las oficinas de Naciones Unidas.

9 El Equipo Técnico de la base de datos debería tener su **propio espacio de trabajo y equipamiento informático** (computadoras). (Ver más detalles en el Anexo B). En muchos casos, el UNCT podría ayudar al Gobierno a identificar los recursos apropiados para cumplir estos requisitos.

El Equipo Técnico deberá preparar un plan de trabajo que detalle las actividades a ejecutar, un presupuesto estimado y las personas responsables de cada actividad, así como los plazos para completar cada una de ellas.

## **B. Identificar indicadores**

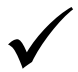

9 Dentro del marco de la estrategia de gestión de la información del país, el Equipo Técnico debería reunirse con los principales agentes interesados (por ejemplo, organismos de Naciones Unidas, comité directivo de los ODM, ministerios sectoriales, donantes…) para decidir la **lista de indicadores** para la primera edición de la base de datos. Es importante mantener la primera versión de la base de datos pequeña y específica en lo que respecta a la cifra de indicadores. El foco debe estar en obtener datos de calidad que se actualicen periódicamente y en una base de datos de fácil y rápido manejo para demostrar su potencial, no en tratar de incluir demasiados indicadores requiriendo un largo proceso de preparación. Es importante asegurarse de que la lista de indicadores está directamente relacionada con su aplicación práctica dentro del Gobierno y de las iniciativas de Naciones Unidas. Por ejemplo, además de dar seguimiento al progreso de los ODM, el sistema puede diseñarse para cumplir los requisitos de muchos otros marcos de seguimiento, como ERP, Educación para Todos, Un Mundo Apropiado para los Niños y las Niñas y los

<span id="page-12-0"></span>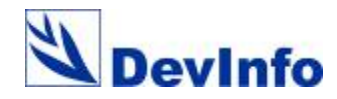

planes nacionales de acción sectoriales. Estas estructuras de seguimiento deberían usarse como base para determinar el núcleo de la lista de indicadores.

9 Es absolutamente **crítico para el éxito del sistema de bases de datos que los marcos de seguimiento y los indicadores vinculados a estos marcos sean relevantes**. La base de datos mantendrá su relevancia e importancia como una herramienta útil siempre que se seleccionen los indicadores según las necesidades de los agentes interesados. Además, el sistema de base de datos ofrece la posibilidad de crear múltiples bases, por lo que no es necesario que todos los indicadores aparezcan en una única base de datos multisectorial. Esta opción tiene el potencial de ampliar el alcance y el ámbito de operación de DevInfo, pero también exige una planificación y coordinación cuidadosas desde el nivel central.

## **C. Inventario de datos**

9 El Equipo Técnico (administrador(es) de la bases de datos y asistentes) deberían elaborar un **inventario de datos** con todos los agentes y partes interesadas (organismos de Naciones Unidas, ministerios sectoriales implicados, etc.). El inventario es una revisión técnica de todas las fuentes de datos disponibles antes de crear la lista de indicadores que se van a incluir en la base de datos. Esto se puede hacer por medio de talleres de trabajo. Es preciso asegurarse de que los datos seleccionados provienen de fuentes fiables y reconocidas. Los talleres de trabajo para elaborar el inventario son un buen lugar para discutir la relevancia de las diferentes fuentes de información.

9 El Equipo Técnico debería preparar notas detalladas de los **metadatos sobre cada indicador y sus fuentes**. Los metadatos incluyen una definición detallada de cada indicador y la descripción de cada fuente. Conviene recalcar la importancia de limitar la cantidad de fuentes para asegurar que la preparación de la primera edición de la base de datos no se demore excesivamente.

## **D. Inventario de mapas**

9 El Equipo Técnico debería establecer una **biblioteca digital de mapas** que comprenda las regiones administrativas nacionales y sub-nacionales. Esto requiere revisar los sistemas actuales de codificación geográficos empleados para las áreas sub-nacionales y adoptar el sistema de códigos más común para los identificadores de área incluidos en la base de datos. El objetivo debe ser crear un sistema de códigos uniforme. Muchos países cuentan actualmente con grupos de trabajo dedicados a los sistemas de información geográficos (SIG). Estos grupos tratan este tipo de cuestiones y deberían ser consultados en la materia.

## **E. Entrada de datos**

9 El Equipo Técnico desarrollará un **plan de entrada de datos** gestionado por el Equipo de Administración de la base de datos con el apoyo de los ministerios sectoriales y otras instituciones. Para ello habrá que definir las responsabilidades para la entrada de los datos y asegurarse de que la base de datos se mantiene actualizada. **No hay que infravalorar el tiempo que se tarda en preparar la primera edición de la base de datos**. En muchos casos se puede demorar al

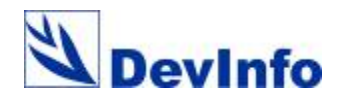

menos 6 meses. El plan de entrada de datos estará basado en la lista de indicadores y fuentes identificadas para ser incluidas en la base de datos. Habrá que establecer objetivos realistas para la entrada de datos de cada fuente. En algunos casos, puede ser necesario que el Equipo Técnico introduzca los datos a partir de informes impresos. Cuando sea posible, se puede usar el módulo Entrada de Datos de DevInfo para "copiar" los datos de hojas de cálculo electrónicas y "pegarlos" en la base de datos. El módulo de Intercambio de Datos de DevInfo presenta varias utilidades que permiten subir o cargar la información de bases de datos ya existentes. A medida que más y más organismos empiezan a usar los criterios internacionales incipientes para datos y metadatos, será más fácil cargar esta información en DevInfo. Veamos un resumen de los pasos de entrada de datos:

- **Paso 1.** El administrador de la base de datos crea la plantilla de la base de datos DevInfo con la lista de indicadores que van a entrar en el sistema. Cada indicador está conectado a una unidad de medida y a un subgrupo.
- **Paso 2.** El administrador de la base de datos liga los indicadores a los sectores, objetivos, marcos, temas, instituciones y/o convenciones.
- **Paso 3.** El administrador de la base de datos añade las áreas geográficas a la plantilla y las liga a los mapas digitales.
- **Paso 4.** El administrador de la base de datos usa el módulo de metadatos para introducir los metadatos sobre los indicadores y las áreas geográficas.
- **Paso 5.** Los asistentes de la base de datos introducen y verifican los periodos de tiempo, las fuentes y los valores de dato. Es recomendable organizar el plan de entrada de datos por fuente o por ministerios sectoriales (salud, educación, etc.). Con el módulo de metadatos se puede introducir información detallada de cada fuente, incluyendo comentarios sobre la calidad de los datos. Cuando sea posible, se pueden subir los datos por medio del módulo Intercambio de Datos.
- **Paso 6.** Una vez introducidas todas las fuentes de datos, las bases de datos creadas se unen dentro de la base de datos final para su distribución.

9 Otro paso es establecer mecanismos de **control de calidad de los datos** que garanticen que los valores se introduzcan correctamente y que se documente la fuente para que el Equipo Técnico pueda usarla como referencia. Cuando se prepara un conjunto de datos para su inclusión en la base, el Equipo Técnico tiene la responsabilidad de verificarlos a medida que se introducen. Posteriormente, se imprime un informe por cada indicador. El informe incluirá el periodo de tiempo, el área geográfica, la unidad de medida, el subgrupo y la fuente. El Equipo Técnico es responsable de cotejar los datos del informe impreso con los del conjunto de datos original. Una vez verificados los datos, y corregidos si es preciso, el informe impreso final será firmado por el administrador de la base de datos y archivado en un almacén de datos. El almacén contendrá carpetas organizadas según los sectores e indicadores que se han introducido en la base de datos. Cada conjunto de datos introducido estará respaldado por una copia en papel que contendrá los siguientes elementos: una copia de la portada de la fuente de datos, una copia de la tabla de datos del documento fuente (si la fuente está en papel), o una copia electrónica de la tabla en la fuente original (si la fuente es electrónica) junto con una copia de la tabla impresa y firmada. El archivo también incluirá copias de las hojas informativas sobre indicadores y fuentes.

<span id="page-14-0"></span>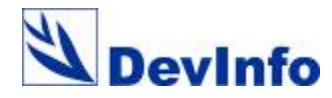

## **F. Personalización**

9 Todos los agentes interesados deberían decidir si desean adaptar la **"apariencia" del sistema de bases de datos** a las características y necesidades de cada país. La personalización permite sustituir el nombre "DevInfo" y darle al producto cualquier otro nombre apropiado. El color, las imágenes y los logos también se pueden cambiar para diseñar el interfaz de la manera que el Gobierno considere relevante.

Asimismo, hay que acordar con los agentes interesados si la base de datos se presentará en varios idiomas, incluyendo algún **idioma local**. El sistema de bases de datos ofrece una herramienta para la traducción del interfaz del sistema y el contenido de la base.

## **G. Diseminación**

9 El Equipo Técnico desarrollará un **plan para replicar y** distribuir el producto, incluyendo discos compactos de instalación y sus carpetas, manuales, pósters y folletos. Sería necesario formular una estrategia de distribución que esté sincronizada con los ciclos de recopilación y diseminación de estadísticas nacionales.

Esta herramienta de compilación, diseminación y presentación de datos también permite desplegar fácilmente un servidor web para operar con la base de datos central de DevInfo. De esta manera, con la base de datos DevInfo ubicada en un punto central, su organización podría permitir el acceso a ella según necesidad y usando navegadores de Internet comunes. La base de datos puede poblarse manualmente o convirtiendo su base de datos antigua al sistema DevInfo.

9 El UNCT dará apoyo al **lanzamiento de la base de datos** en un acto formal en el que participarán altas autoridades nacionales y que será cubierto por los medios de comunicación.

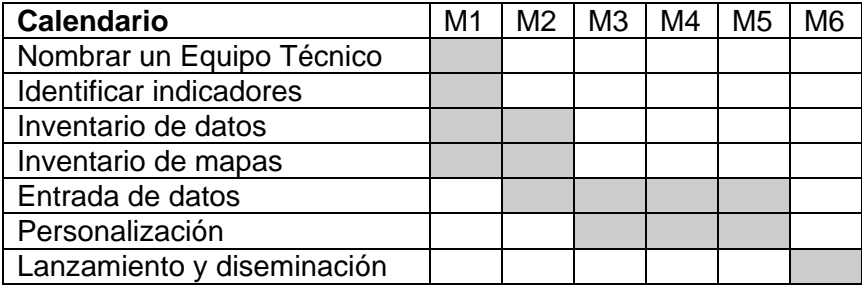

<span id="page-15-0"></span>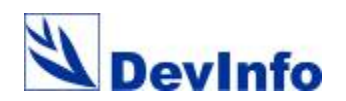

## **Lista de control 3 – Buenas prácticas para estimular el uso continuo de la base de datos**

## **A. Capacitación**

9 El Equipo Técnico, tras consultar con todas las partes interesadas (UNCT y socios del gobierno), implementará un **plan de capacitación**. Es importante que el gobierno correspondiente y el UNCT reconozcan la necesidad de proporcionar orientación y capacitación en la fase inicial de establecimiento de la base de datos. Inmediatamente después del lanzamiento, se llevarán a cabo una serie de sesiones de capacitación para los usuarios y administradores de base de datos. El plan incluye capacitación continua para los principales agentes o partes interesadas y los diversos grupos de enfoque.

La siguiente es una lista de los cursos de capacitación de DevInfo sugeridos:

## **A.01 Orientación DevInfo**

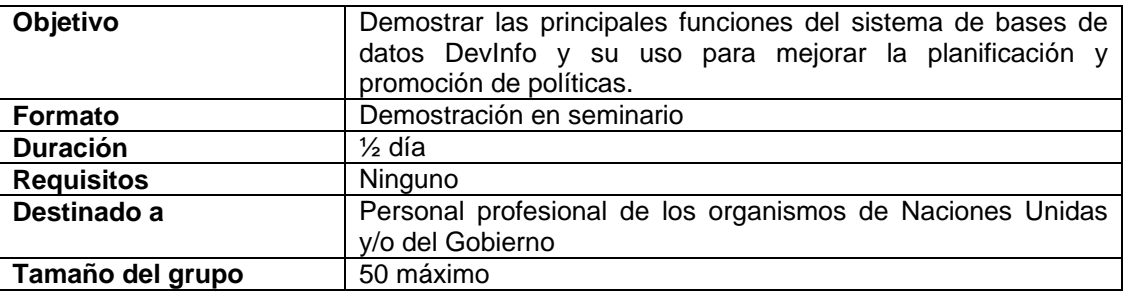

#### **A.02 Capacitación de usuarios DevInfo**

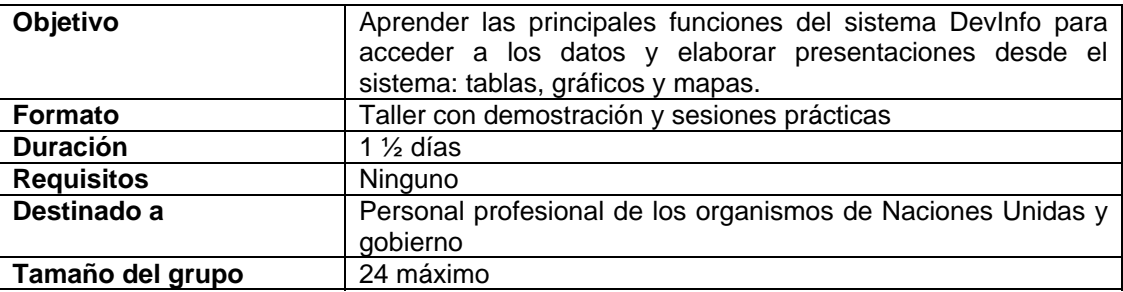

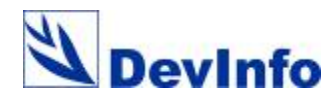

## **A.03 Capacitación sobre administración de base de datos DevInfo**

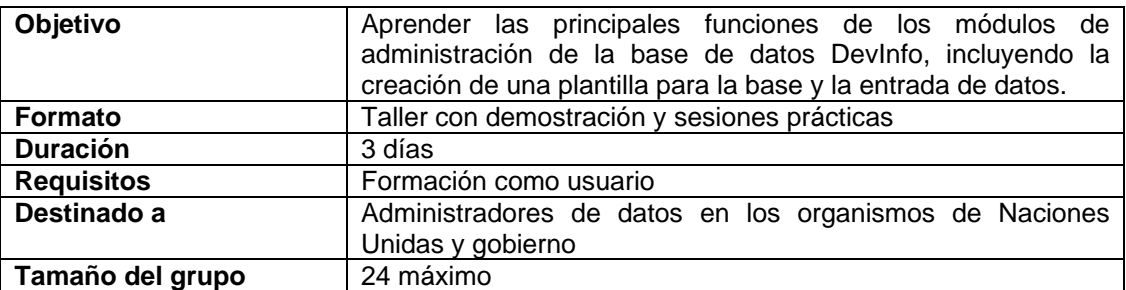

### **A.04 Taller avanzado de bases de datos**

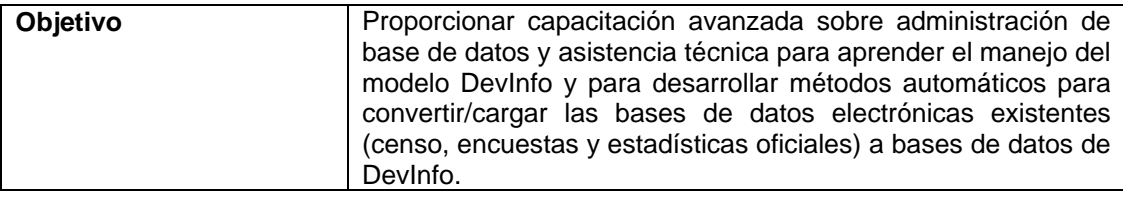

#### **A.05 Taller temático de bases de datos DevInfo**

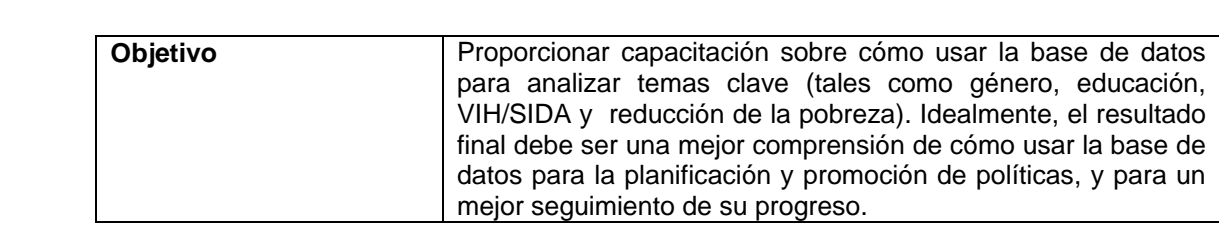

## **A.06 Taller sobre DevInfo y el seguimiento de los ODM**

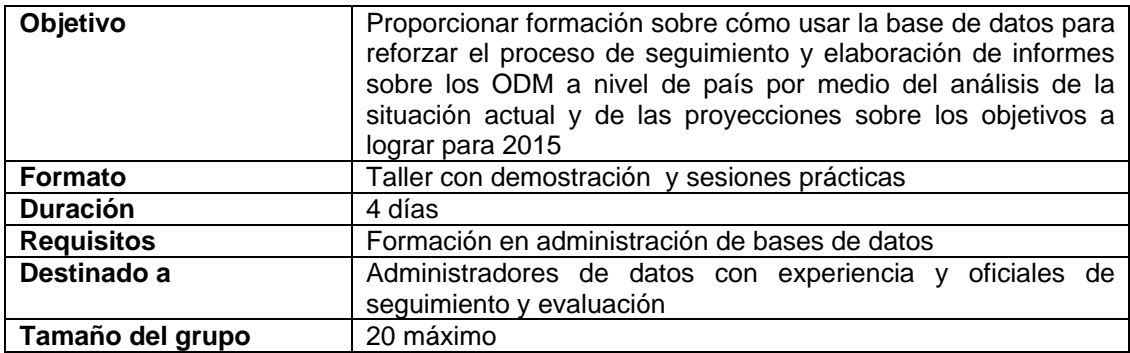

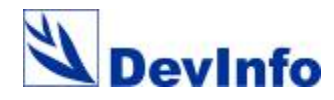

### **A.07-A.08 Capacitación para formadores de DevInfo en Módulos Usuario y Administración de Bases de Datos**

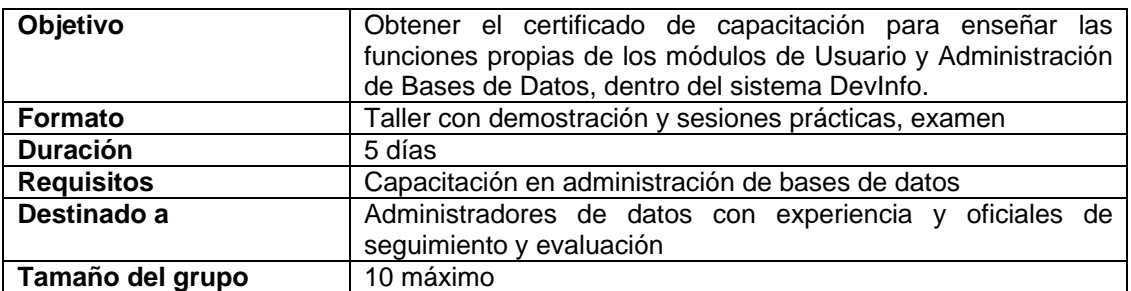

#### **A.09 Datos – Gestión avanzada de bases de datos de DevInfo**

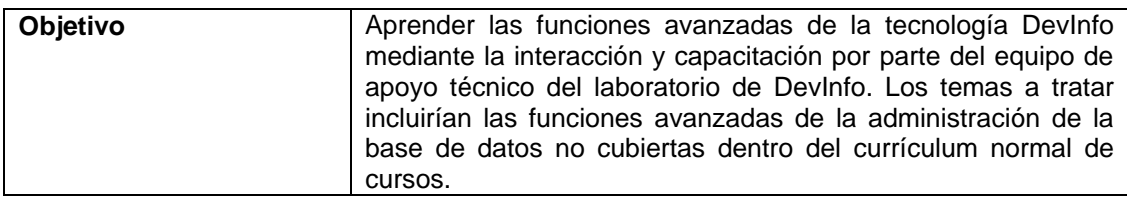

## **A.09 Red — Capacitación para la administración del sitio web DevInfo**

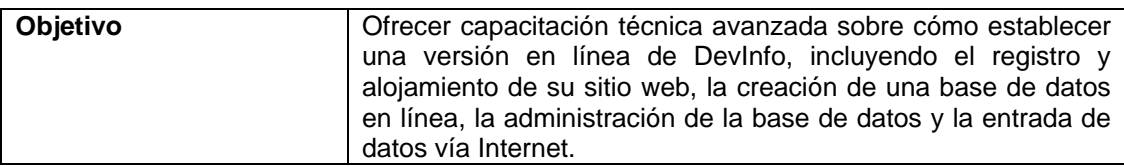

## **A.09 Mapa — Capacitación en administración de bases de datos con funciones cartográficas y espaciales**

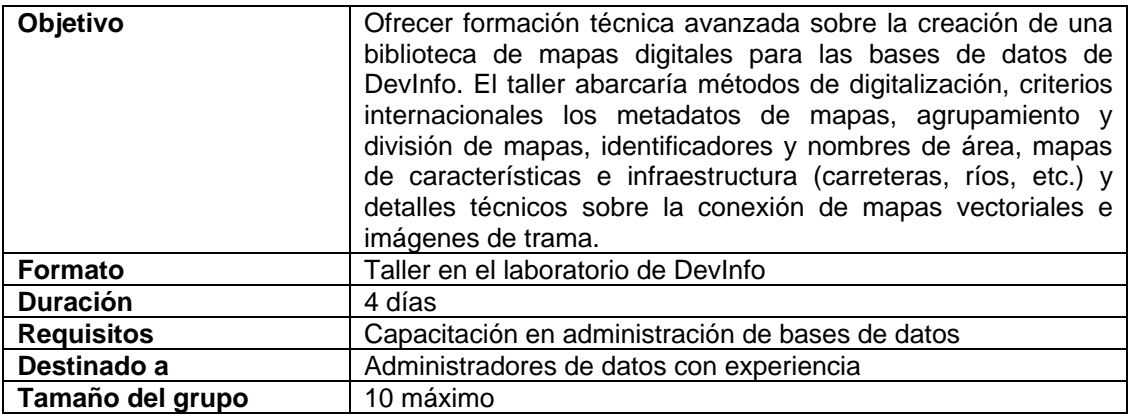

<span id="page-18-0"></span>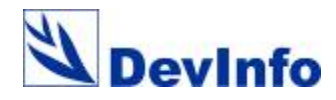

Estimular mediante cursos de formación el uso sustantivo de la base de datos. En muchos casos, las personas en posición de tomar decisiones no saben cómo usar las bases de datos.

9 Asegurarse de que sólo las personas adecuadas son seleccionadas para ser posibles **formadores**. El objetivo consiste en desarrollar dentro de cada país la capacidad necesaria mediante la capacitación de formadores futuros. Los criterios de selección deben incluir: experiencia en el manejo de la tecnología de bases de datos DevInfo; habilidad demostrada en tareas educativas y de facilitación; preparación técnica en estadística, economía o tecnologías de la información. Estos formadores pasarán a ser puntos focales para orientación y capacitación en DevInfo.

## **B. Cursos electrónicos de capacitación**

Este módulo ofrece una experiencia multimedia con una presentación paso a paso de las funciones de DevInfo. Hay tres cursos que explican cómo usar DevInfo para tomar decisiones informadas. Después de completar cada curso pueden hacer una pequeña prueba para evaluar su comprensión del sistema.

Los materiales multimedia de DevInfo incluyen tres cursos introductorios descritos abajo. Además, hay cursos electrónicos de capacitación avanzados con más detalles sobre las funciones de administración de la base de datos y sobre el uso de DevInfo para hacer seguimiento de los OMD y diseminar los datos del censo. (Para más información, ver [www.devinfo.org](http://www.devinfo.org/)).

#### **B.01 Orientación**

El curso de orientación abre la puerta a algunos datos esenciales sobre desarrollo humano y al desafío que supone dar seguimiento a los ODM. Explica también cómo DevInfo proporciona una plataforma de datos común que puede ayudar en la tomar decisiones informadas.

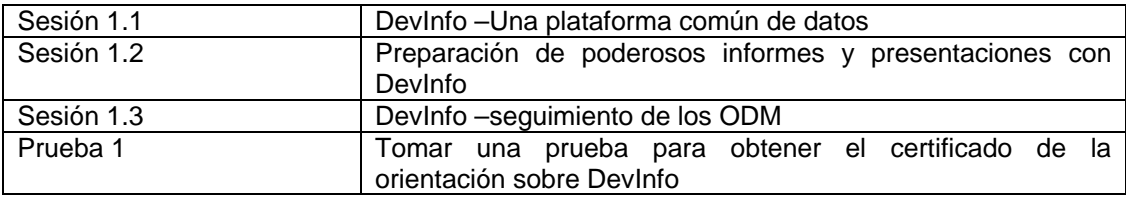

#### **B.02 Aplicación de Usuario**

El curso de capacitación para la aplicación de usuario ayuda a aprender cómo instalar la aplicación y usar sus herramientas para acceder a los datos y crear cuadros, gráficos y presentaciones efectivas.

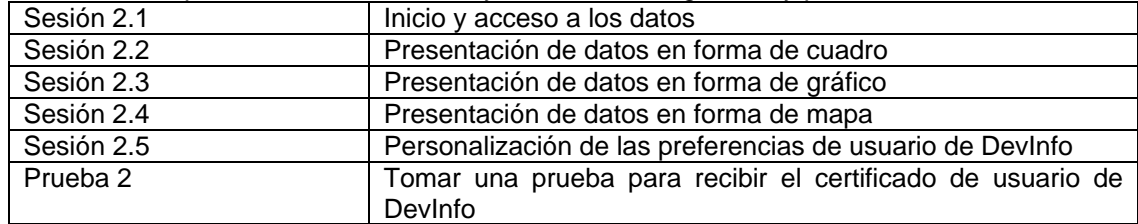

#### **B.03 Aplicación de Administración de Base de Datos**

Este curso enseña a crear y administrar las bases de datos DevInfo. Al acabar las sesiones será capaz de personalizar la apariencia de la adaptación, añadir la opción de usar un lenguaje local y crear galerías en línea.

<span id="page-19-0"></span>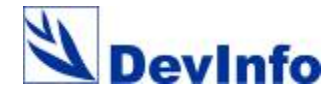

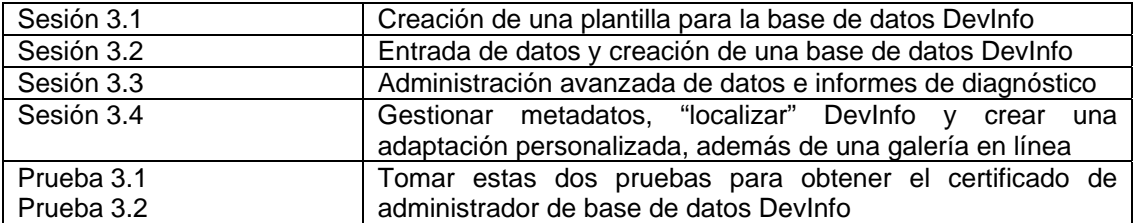

## **C. Asistencia técnica**

9 El Equipo de País de Naciones Unidas debería apoyar la creación en cada país de un **servicio de asistencia técnica** por vía telefónica y por correo electrónico para los usuarios de la base de datos. (Ver ejemplo en el Anexo C).

9 El Equipo Técnico debería acometer todos los esfuerzos necesarios para conectar el sistema a **otros sistemas de bases de datos** para evitar la duplicación y fomentar el intercambio de datos.

## **D. Planificación del trabajo**

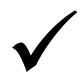

Las actividades relacionadas a la base de datos deberían ocupar un lugar prominente en la planificación anual de trabajos que hagan el Equipo de las Naciones Unidas en el País y la Oficina Nacional de Estadística. Estas actividades deberían ser parte de las descripciones de los puestos de trabajo del personal designado. El uso del sistema para redactar informes por parte de los responsables estadísticos nacionales debería institucionalizarse en la medida de lo posible.

9 El Equipo de País debería identificar programas para mejorar la capacidad estadística y el conocimiento sobre los ODM empleando el sistema de bases de datos. A nivel de país, existen varias iniciativas integradas para apoyar el desarrollo, en especial sobre los ODM. Entre éstas están el apoyo que presta el PNUD a la *Creación de Capacidad y Alfabetización Estadística para el Seguimiento de los ODM* y el proyecto del GNUD para la formación de Equipos de País de Naciones Unidas en materia de ODM.

Los Equipos de País deberían garantizar que la base de datos se utiliza para preparar los principales informes, por ejemplo observando los avances en ODM mediante el uso de cuadros, gráficos y mapas generados desde el sistema. El Equipo de País debería organizar eventos para promocionar el uso de datos para el desarrollo de políticas basadas en evidencia.

Una cuestión importante para la sostenibilidad de la base de datos consiste en mantenerla actualizada y relevante. Por tanto, el grupo de trabajo debe desarrollar un plan de actualización que especifique la frecuencia de las actualizaciones de la base de datos y las acciones a realizar en el futuro, así como las personas responsables de ellas. Este plan debería estar conectado al inventario de datos mencionado arriba y debería ofrecer detalles sobre la frecuencia de recopilación y publicación de los datos a incluir en la base de datos DevInfo.

<span id="page-20-0"></span>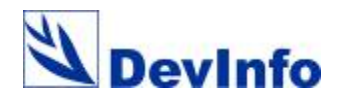

## **E. Apoyo y promoción**

9 Inspirar el compromiso de las autoridades locales para con el sistema de bases de datos. Organizar seminarios de orientación para parlamentarios, ministros y jefes de estado.

Los miembros del Equipo de País de Naciones Unidas y/o del Equipo Técnico deberán hacer **demostraciones** periódicas a los ministerios sectoriales, estableciendo mecanismos para crear contenidos relevantes para las necesidades propias de cada ministerio. Por ejemplo, el Ministerio de la Salud puede necesitar más indicadores que los que han sido seleccionados para hacer un seguimiento apropiado de los ODM. Es importante ofrecer capacitación y asistencia técnica para crear este tipo de bases de datos y los mecanismos para el intercambio periódico de información.

9 El Equipo de País debería usar la base de datos para producir materiales de promoción (carteles, folletos) que cubran materias específicas para los ministerios, para conferencias y la prensa. (Ver detalles en el Anexo D).

9 Asegurar que la base de datos está ampliamente disponible para todos y es accesible de forma gratuita. Algunas ONE pueden ver una oportunidad para recuperar el costo vendiendo la base de datos.

Descentralizar el uso y administración del sistema de bases de datos para que incluya los niveles sub-nacionales.

9 Usar el sistema para forjar relaciones entre los principales agentes interesados en el gobierno, organismos de Naciones Unidas, donantes bilaterales y el sector privado.

<span id="page-21-0"></span>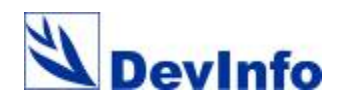

# **Anexo A - Términos de referencia**

#### **Equipo de Administración de la Base de Datos**

El equipo de administración de la base de datos incluye a los técnicos de la base de datos dirigidos por el administrador.

El administrador de la base de datos es el principal responsable de la misma. Esta persona debe tener experiencia en los campos de seguimiento y evaluación, economía/estadística, con buenas capacidades de gestión de datos, conocimiento de los indicadores de desarrollo humano y buena capacidad de comunicación. Esta persona supervisará la instalación, uso y mantenimiento del sistema. El administrador es la persona encargada de colaborar con el Equipo de País de las Naciones Unidas y los socios nacionales para identificar las fuentes de datos y trabajar con los responsables de actualizar la base de datos con nueva información. Asimismo, esta persona es la encargada de organizar los programas de formación para el manejo del sistema y garantizar que todos los agentes interesados tienen la oportunidad de aprender a usarlo.

#### **Técnicos de la base de datos**

El equipo incluye a tres personas responsables del mantenimiento técnico del sistema. Entre sus tareas está la preparación de los datos para su entrada, su verificación, la subida o carga de los mismos al sistema y la preparación de la base de datos para su distribución.

#### **Funciones y responsabilidades del equipo de administración de la base de datos**

Esta es una lista de las funciones y responsabilidades del equipo de administración de bases de datos:

- o Coordinar con todos los agentes interesados para identificar los bloques de datos que se van a subir a la base de datos.
- o Transferir los datos de los documentos en papel impreso a la base de datos.
- o Introducir en la base los datos provenientes de fuentes electrónicas (utilizando hojas de cálculo de entrada de datos y los módulos de intercambio de datos de DevInfo).
- o Proceder a la verificación de la información para garantizar que los datos en formato electrónico representan fehacientemente lo publicado en los documentos impresos.
- o Mantener archivada una copia de seguridad en papel de los datos y mapas subidos a la base de datos. Todos los grupo de datos que entran en la base tienen que estar respaldados por una copia en papel que contenga los siguientes elementos:
	- a) fotocopia de la portada de la fuente de los datos;
	- b) fotocopia de la tabla de datos del documento fuente, si ésta existe en formato papel;
	- c) copia electrónica de la tabla en la fuente original, si ésta es una hoja electrónica, junto con una copia impresa en papel de esa misma tabla.
- o Establecer una biblioteca de mapas digitales vinculados a los datos.
- o Mantener un fichero electrónico como copia de seguridad de los datos y mapas cargados en la base de datos.
- o Desarrollar materiales de apoyo y promoción usando la base de datos.
- Mantener una biblioteca electrónica (en la galería DevInfo) con los materiales de promoción publicados.
- o Capacitar a los agentes interesados en el uso del sistema después de haber obtenido el certificado como educador capacitado para formar administradores de la base de datos DevInfo.

<span id="page-22-0"></span>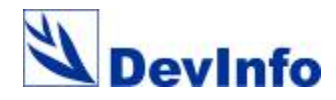

# **Anexo B – Espacio y equipamiento de oficina recomendados**

## **Espacio de oficina recomendado**

Esta es una lista de nuestras recomendaciones en lo que respecta al espacio y a los materiales de oficina:

- Un espacio dedicado con un mínimo de cuatro escritorios para el Equipo de Administración de Bases de Datos.
- Estanterías para las copias impresas de los ficheros introducidos en la base de datos.
- Archivadores para los documentos-copia de los mapas, transparencias y presentaciones.

## **Equipamiento recomendado**

Se puede acceder a DevInfo a través de la interfaz de la aplicación de usuario operando a partir de una base de datos central. Esta base de datos central se puede gestionar con la herramienta de administración de bases de datos de DevInfo. La aplicación de usuario y la herramienta administración de bases de datos se pueden utilizar de manera independiente una de otra.

Recomendamos al menos cuatro computadoras con las siguientes especificaciones mínimas de hardware y software:

#### **Hardware recomendado**

Pentium IV 512 KB RAM 40 GB disco duro CD-ROM R/W Monitor de alta resolución UPS Impresora de inyección a color Impresora láser blanco y negro

#### **Software recomendado**

MS Windows XP Professional MS Office XP MS Internet Explorer 5.0 o superior

#### **Hardware y software recomendados en la web**

Ir a [www.devinfo.org](http://www.devinfo.org/) para ver el hardware y software recomendados para desplegar DevInfo en Internet.

<span id="page-23-0"></span>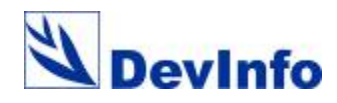

# **Anexo C – Ejemplo de servicio de asistencia**

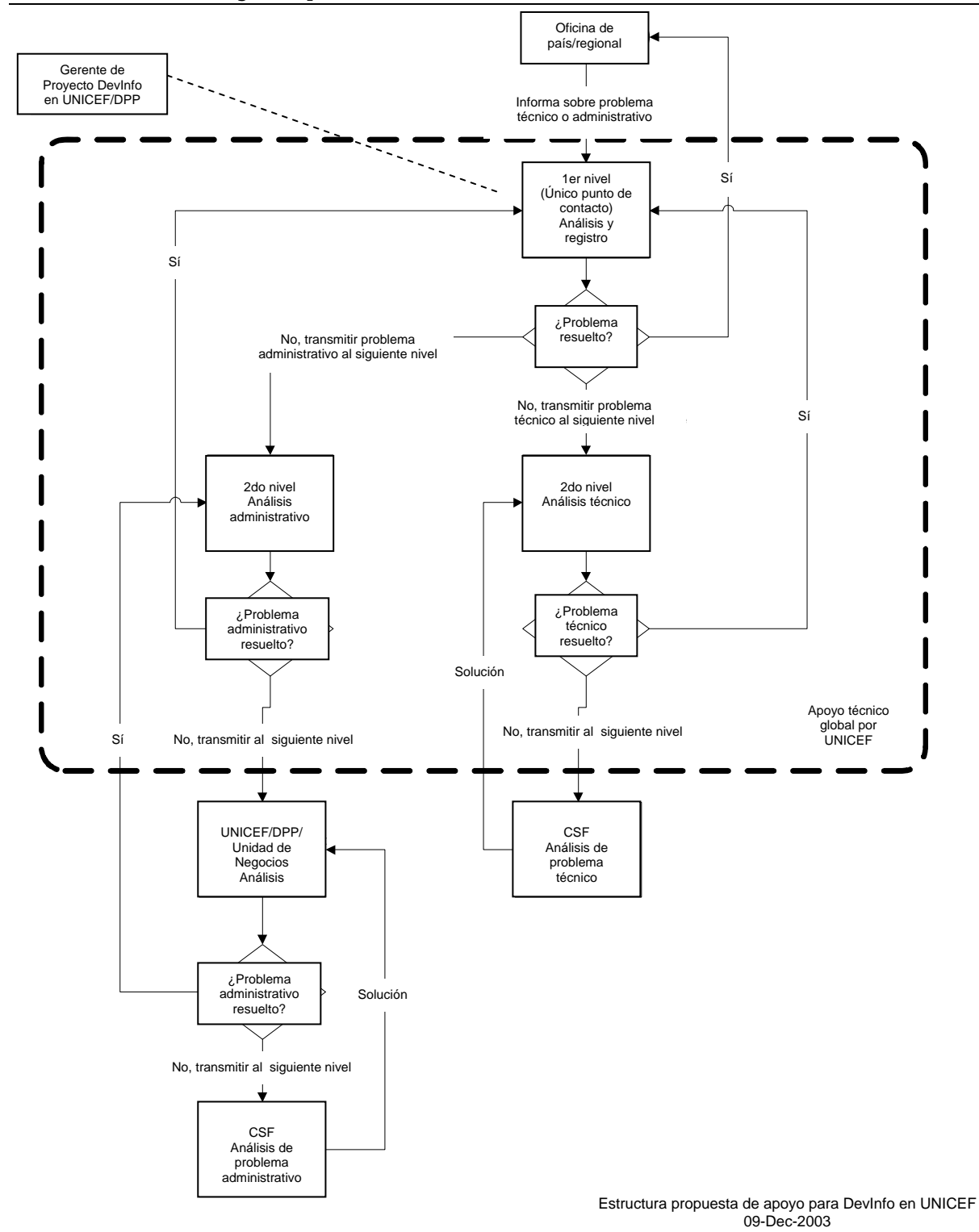

<span id="page-24-0"></span>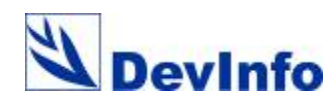

# **Anexo D – Paquetes de materiales para promoción**

Esta sección describe diferentes materiales para promover la puesta en marcha de DevInfo:

## **Paquete 1: Materiales para el lanzamiento de bases de datos gubernamentales/regionales**

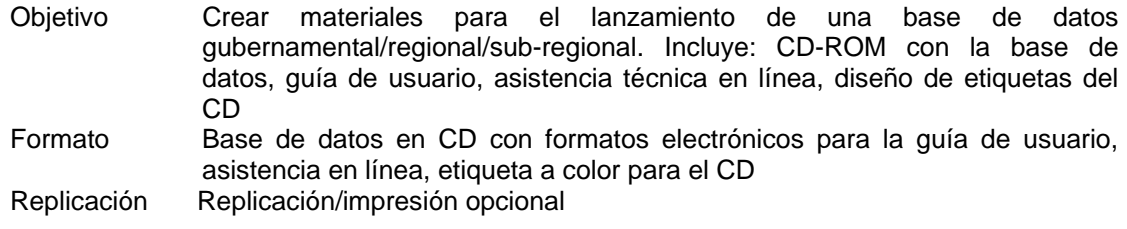

## **Paquete 2: Carpeta para CDs de la base de datos**

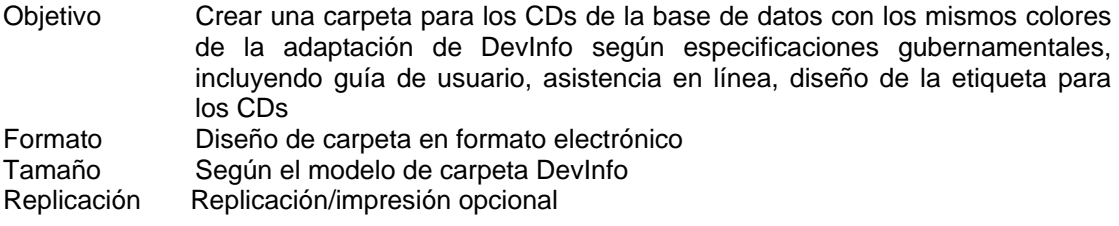

## **Paquete 3: Folleto sobre la base de datos**

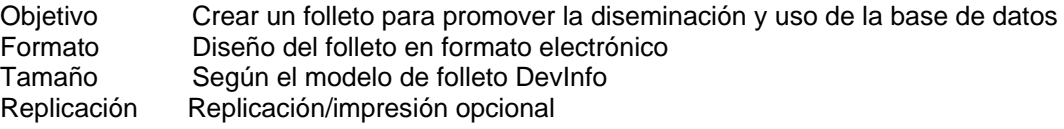

## **Paquete 4: Cartel sobre la base de datos**

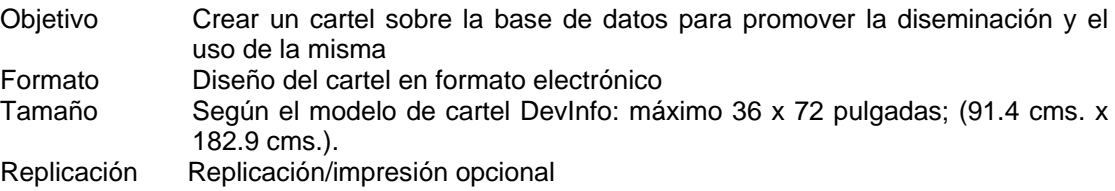

## **Paquete 5: Cartel temático diseñado a partir de la base de datos**

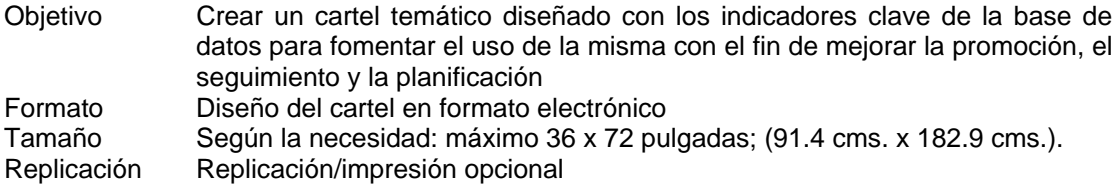

## **Paquete 6: Paquete de presentación de datos por Internet/CD**

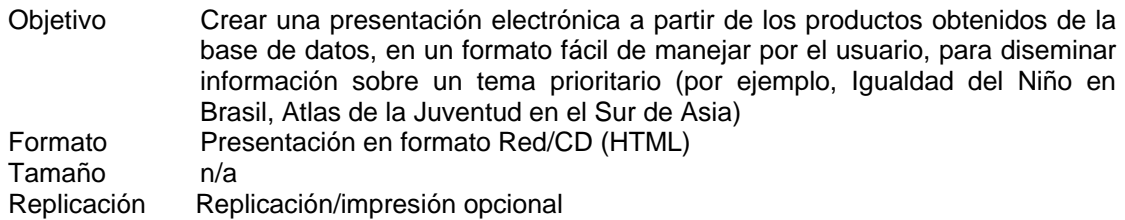

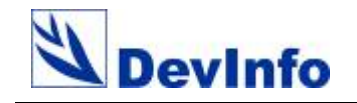

## **Anexo E –DevInfo – Ejemplo del plan de implementación**

<span id="page-25-0"></span>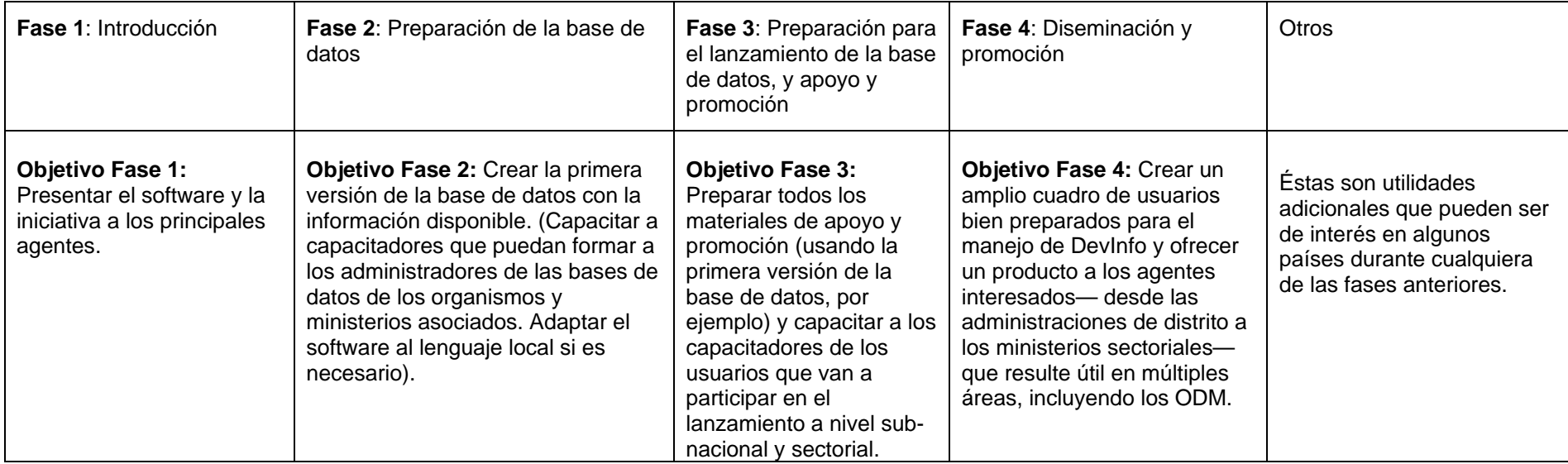

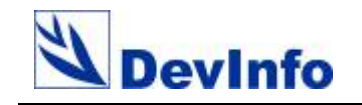

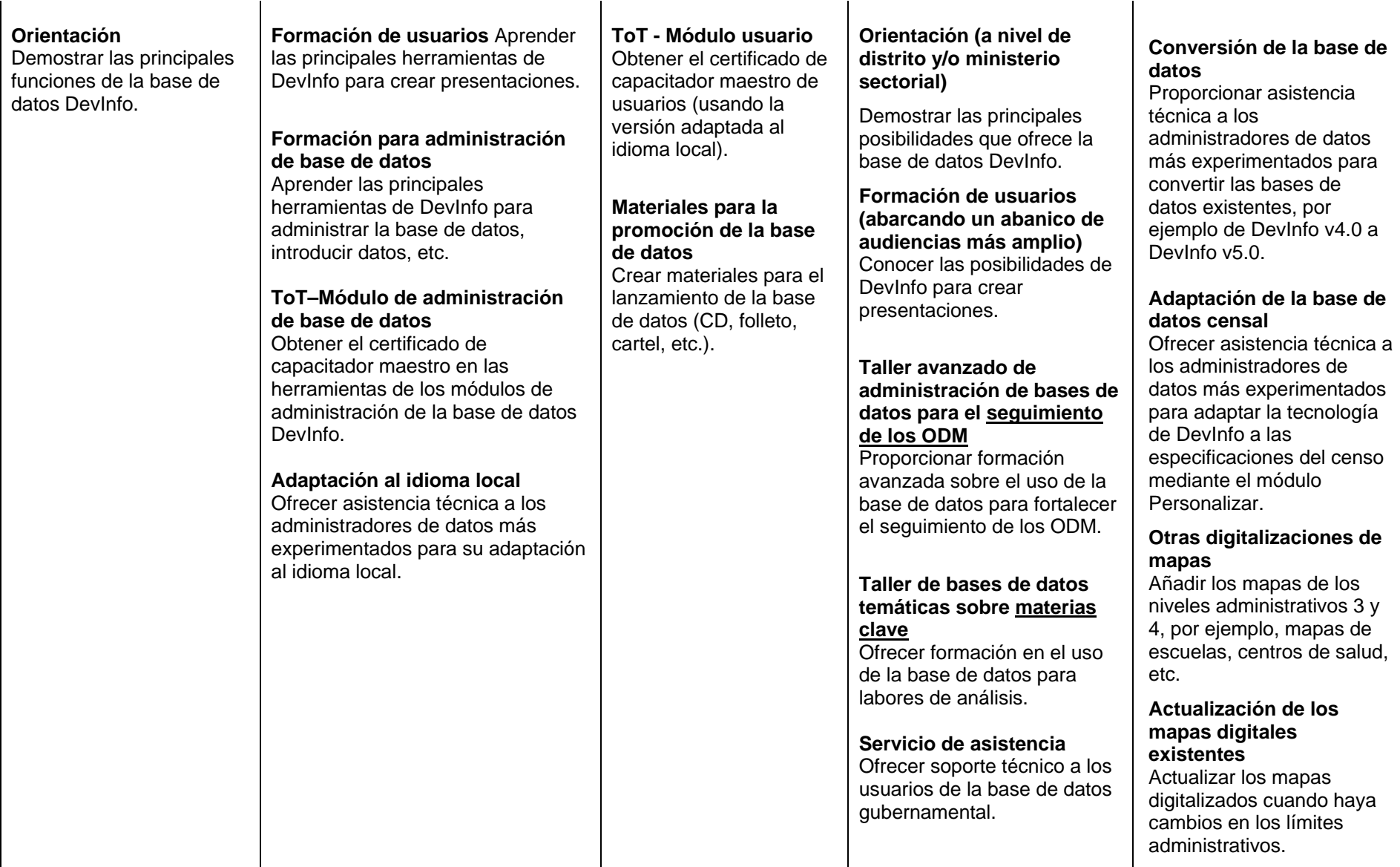

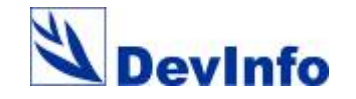

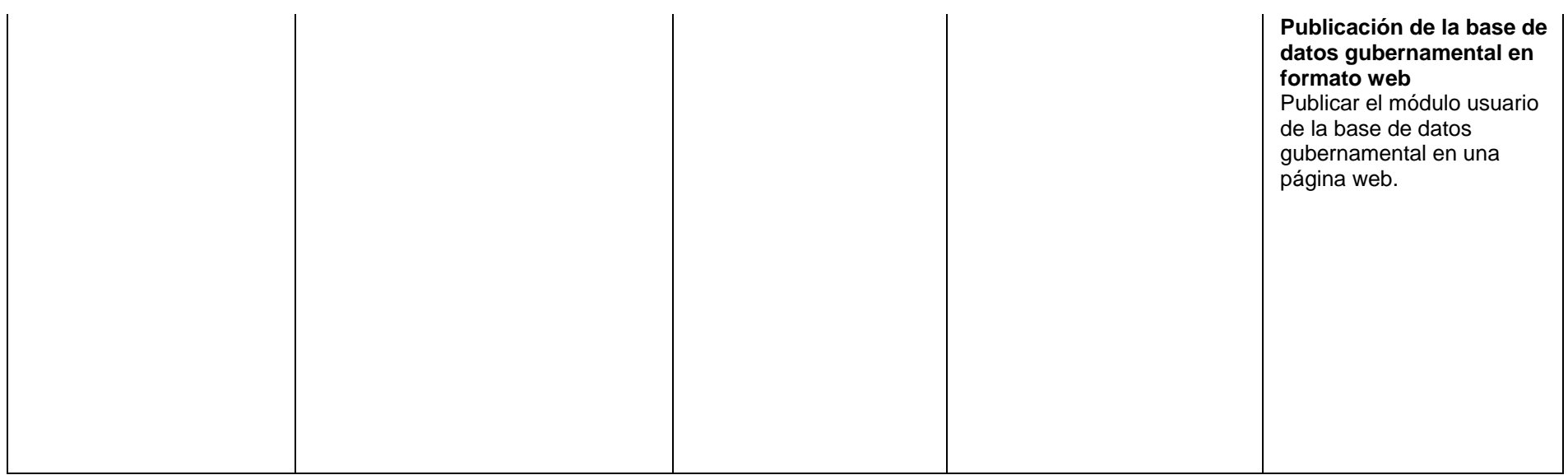

<span id="page-28-0"></span>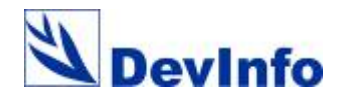

# **Anexo F – Ejemplo de plan de trabajo DevInfo**

### **Adaptación de DevInfo a [Nombre del país] para dar seguimiento a los ODM**

#### **Antecedentes**

Como resultado de la Cumbre del Milenio de las Naciones Unidas celebrada en 2000, los líderes mundiales, y entre ellos el Presidente [Nombre] de [País], se comprometieron a alcanzar las metas enumeradas en los Objetivos de Desarrollo del Milenio (ODM) para el año 2015. El Gobierno de [País], con el apoyo de donantes y ONGs, ha dado un paso más y ha desarrollado los Objetivos de Desarrollo de [País], es decir, los ODM adaptados al contexto nacional.

En [Fecha], el Gobierno de [País] aprobó oficialmente el Documento de Estrategia para la Reducción de la Pobreza (DERP) o la Estrategia Integral para el Crecimiento y la Reducción de la Pobreza (EICRP). El Banco Mundial y el FMI exigen este documento a los países que quieren acceder a préstamos y subvenciones en condiciones preferentes. Es importante reseñar que la EICRP ha asumido como suyos prácticamente todos los ODM. Esto ha permitido que la EICRP actúe como instrumento para lograr los ODM de manera consistente con los objetivos globales.

En este contexto es donde emerge la necesidad de desarrollar un sistema nacional de seguimiento del progreso hacia los ODM. En el ámbito global, el Secretario General de las Naciones Unidas ha pedido a los organismos de Naciones Unidas que ayuden a los países a hacer seguimiento de los ODM y de los objetivos marcados por cada país. Varios países están empleando actualmente el sistema de bases de datos DevInfo con este propósito. Tras reuniones con los organismos pertinentes de Naciones Unidas, la Oficina Nacional de Estadística (ONE) y el Secretariado de la EICRP dentro del Ministerio de Planificación de [País] han expresado interés en usar DevInfo para dar seguimiento al cumplimiento de los ODM y la EICRP.

En [Fecha], los organismos de Naciones Unidas desean poner el sistema DevInfo a disposición del Gobierno para dar seguimiento al cumplimiento de los ODM y la EICRP. UNICEF es el organismo propietario del software y agradece la oportunidad de transferirlo al Gobierno. La ONE, el organismo nacional responsable de la coordinación de encuestas y datos, es el principal interlocutor gubernamental, junto con el Secretariado de la EICRP. El propósito de este esfuerzo es transferir DevInfo a la ONE, adaptar el software al contexto de [País] y capacitar personal nacional para su uso. De este modo, la ONE puede incluir en la base de datos toda la información estadística de los indicadores y objetivos relativos a los ODM y la EICRP. Será necesario llevar a cabo consultas adicionales con una serie de organismos gubernamentales y socios nacionales para determinar lo que el Gobierno precisa para dar seguimiento al avance de los ODM y la EICRP. Esto es necesario, asimismo, para garantizar que el sistema de seguimiento pueda usarse para mejorar el análisis y para apoyar el desarrollo de políticas más específicas y efectivas, así como intervenciones futuras contra la pobreza y en favor del desarrollo social.

#### **Objetivo**

Fortalecer la capacidad nacional para dar seguimiento al progreso de los ODM mediante el establecimiento de una base de datos nacional común. La base de datos contendrá información estadística y de análisis existente sobre los indicadores nacionales de desarrollo organizados y desplegados en torno al marco de los ODM y la EICRP.

#### **Productos**

1) Una base de datos nacional en formato DevInfo para el seguimiento de los ODM y la EICRP.

2) Un análisis y una evaluación de la calidad de las encuestas, metodologías y datos con el objetivo de fortalecer la capacidad del Gobierno de coordinar, armonizar, racionalizar y generar datos y estadísticas fidedignos, de calidad y de nivel internacional.

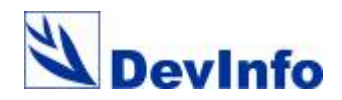

#### **Resultados**

Capacidad fortalecida para el seguimiento y promoción de los ODM por parte de Naciones Unidas y el Gobierno basada en la implementación de un sistema de seguimiento que contiene efectivamente la mayor cantidad de datos e información de alta calidad, análisis y diseminación. En consonancia con esto, un sistema nacional de datos e información más armonizado y racionalizado que siente las bases para un mejor análisis de políticas, intervenciones más efectivas en favor de los pobres de [País] y, en última instancia, un mejor acceso a la información que permita acometer los ODM con mayor transparencia y responsabilidad.

#### **Plazos y costos estimados – Borrador del plan de trabajo para las actividades principales durante [Año]**

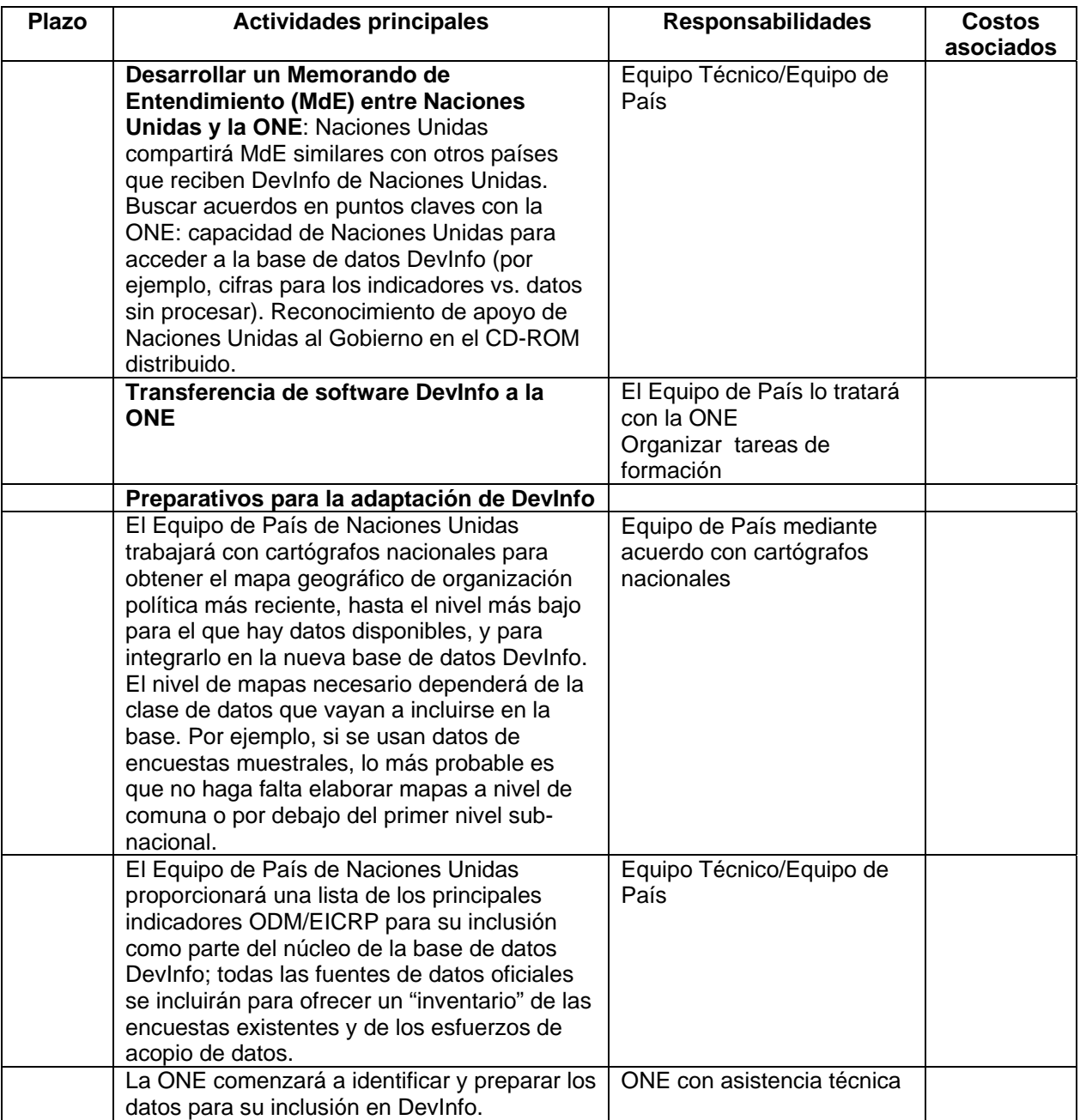

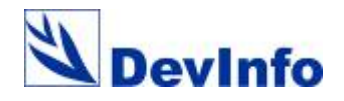

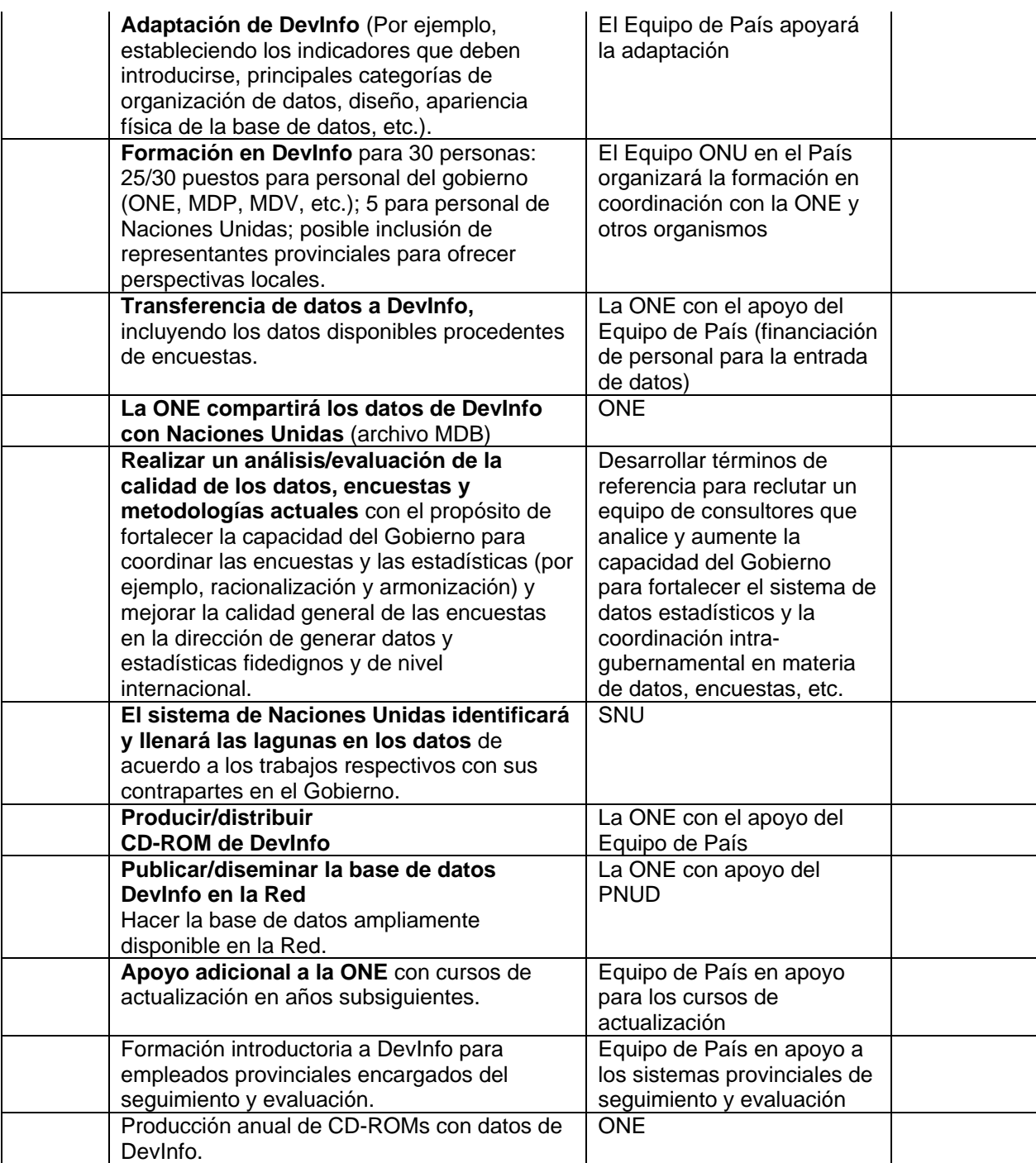